# Intermediate Programming Day 18

## **Outline**

- Linked lists
- Review questions

We've seen some linked-list operations

- Create a node
- Add a node after a node
- Get the length of the list
- Print out the contents

### We need some more:

- Add to the front of the list
- Remove an element from the list
- Deallocate memory associated to the list
- Make a copy of the list

```
charList.h
#ifndef charList_included
#define charList_included
typedef struct _Node
{
   struct Node *next;
   char value;
} Node;
Node *create_node( char c );
int add_after( Node *n , char c );
int length( const Node *head );
void print( const Node *head );
...
#endif // charList_included
```
- Insertion
	- Create the linked-list element
	- Update the pointers

```
charList.c
#include "charList.h"
…
int add_front( Node **head , char c )
{
   Node *n = create_node( c );
   if( !n ) return 1;
   n->next = *head;
   *head = n;
   return 0;
}
```

```
charList.h
#ifndef charList_included
#define charList_included
typedef struct _Node
{
   struct Node *next;
   char value;
} Node;
Node *create_node( char c );
int add_after( Node *n , char c );
int add_front( Node **h , char c );
int length( const Node *head );
void print( const Node *head );
...
#endif // charList_included
```
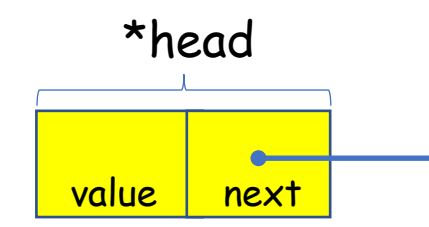

- Insertion
	- Create the linked-list element
	- Update the pointers

```
charList.c
#include "charList.h
"
…
int add_front( Node **head , char c ) {
   Node *n = create_node( c );
   if( !n ) return 1; n->next = *head;
   *head = n;
   return 0;
}
```

```
charList.h
#ifndef charList_included
#define charList_included
typedef struct _Node {
   struct _Node *next;
   char value;
} Node;
Node *create_node( char c );
int add_after( Node *n , char c );
int add_front( Node **h , char c );
int length( const Node *head );
void print( const Node *head );
...
#endif // charList_included
```
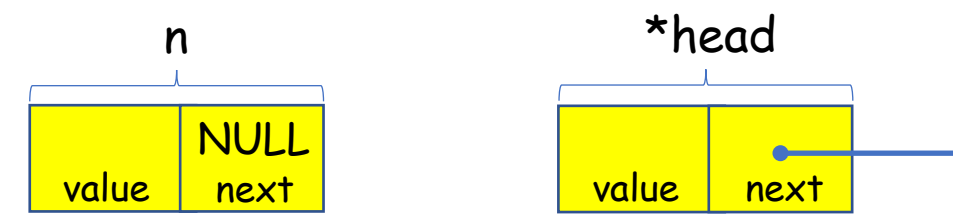

- Insertion
	- Create the linked-list element
	- Update the pointers

```
charList.c
#include "charList.h"
…
int add_front( Node **head , char c )
{
   Node *n = create_node( c );
    if( !n ) return 1;
   n->next = *head;
   *head = n;
   return 0;
}
```

```
charList.h
#ifndef charList_included
#define charList_included
typedef struct _Node
{
   struct _Node *next;
   char value;
} Node;
Node *create_node( char c );
int add_after( Node *n , char c );
int add_front( Node **h , char c );
int length( const Node *head );
void print( const Node *head );
...
#endif // charList_included
```
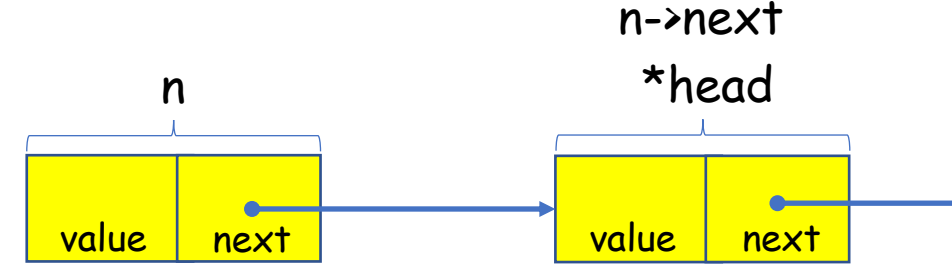

- Insertion
	- Create the linked-list element
	- Update the pointers

```
charList.c
#include "charList.h
"
…
int add_front( Node **head , char c ) {
    Node *n = create_node( c );
    if( !n ) return 1; n\rightarrownext = *head;
    *head = n;
    return 0;
}
```

```
charList.h
#ifndef charList_included
#define charList_included
typedef struct _Node {
   struct _Node *next;
   char value;
} Node;
Node *create_node( char c );
int add_after( Node *n , char c );
int add_front( Node **h , char c );
int length( const Node *head );
void print( const Node *head );
...
#endif // charList_included
```
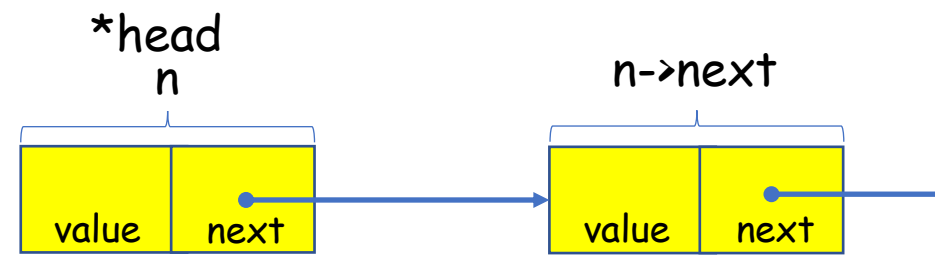

### • Insertion

- Create the linked-list element
- Update the pointers

### *charList.c*

### #include "charList.h "

```
…
int add_front( Node **head , char c ) {
    Node *n = create_node( c );
    if( !n ) return 1; n\rightarrownext = *head;
    *head = n;
    return 0;
}
```
*main.c* #include "charList.h "

void main( void )

{

}

char c1=0 , c2=1 , c3=2; Node \*h = create\_node( c1 ); add\_after( h , c2 ); add\_front( &h , c3 ); return 0;

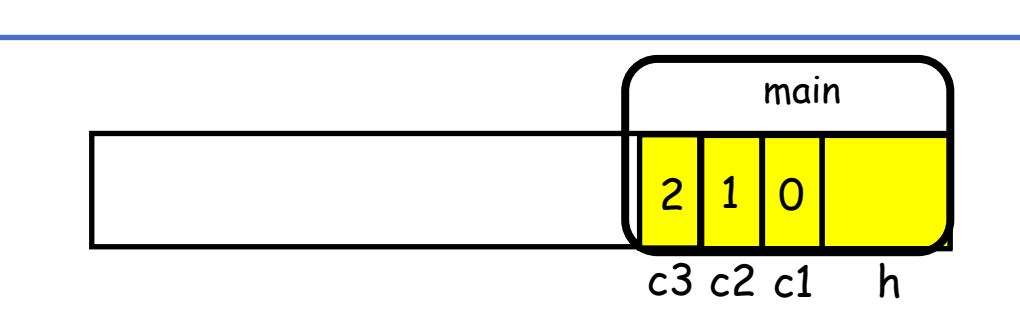

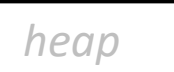

### • Insertion

- Create the linked-list element
- Update the pointers

```
charList.c
```
#include "charList.h "

```
…
int add_front( Node **head , char c ) {
    Node *n = create_node( c );
    if( !n ) return 1; n\rightarrownext = *head;
    *head = n;
    return 0;
}
```
*main.c* #include "charList.h " void main( void ) char c1=0 , c2=1 , c3=2; Node \*h = create\_node( c1 ); add\_after( h , c2 ); add\_front( &h , c3 ); return 0;

{

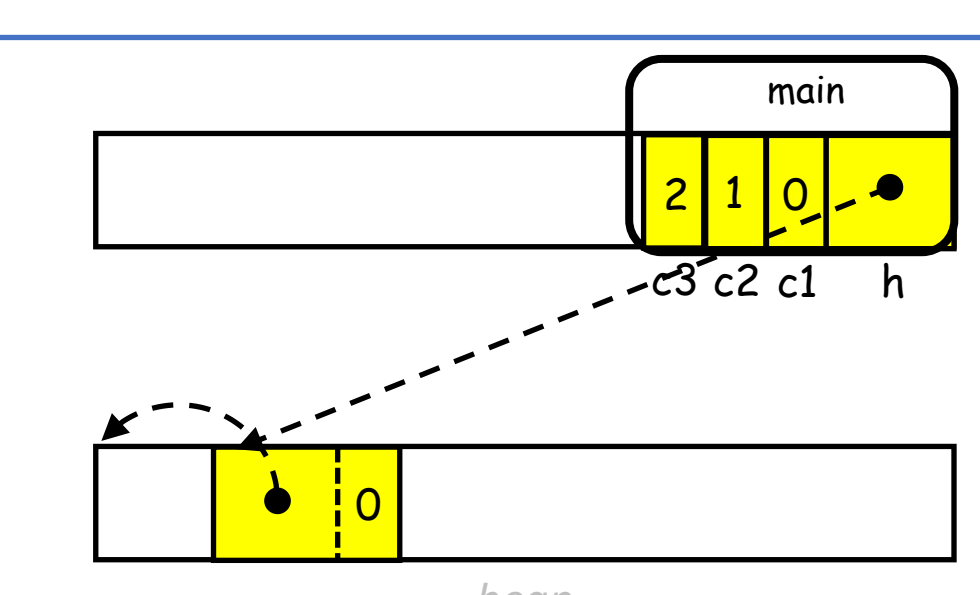

### • Insertion

- Create the linked-list element
- Update the pointers

```
charList.c
```
#include "charList.h"

```
…
int add_front( Node **head , char c )
{
    Node *n = create_node( c );
    if( !n ) return 1;
    n\rightarrownext = *head;
    *head = n;
    return 0;
}
```
*main.c* #include "charList.h" void main( void ) char c1=0 , c2=1 , c3=2; Node \*h = create\_node( c1 ); add\_after( h , c2 ); add\_front( &h , c3 ); return 0;

{

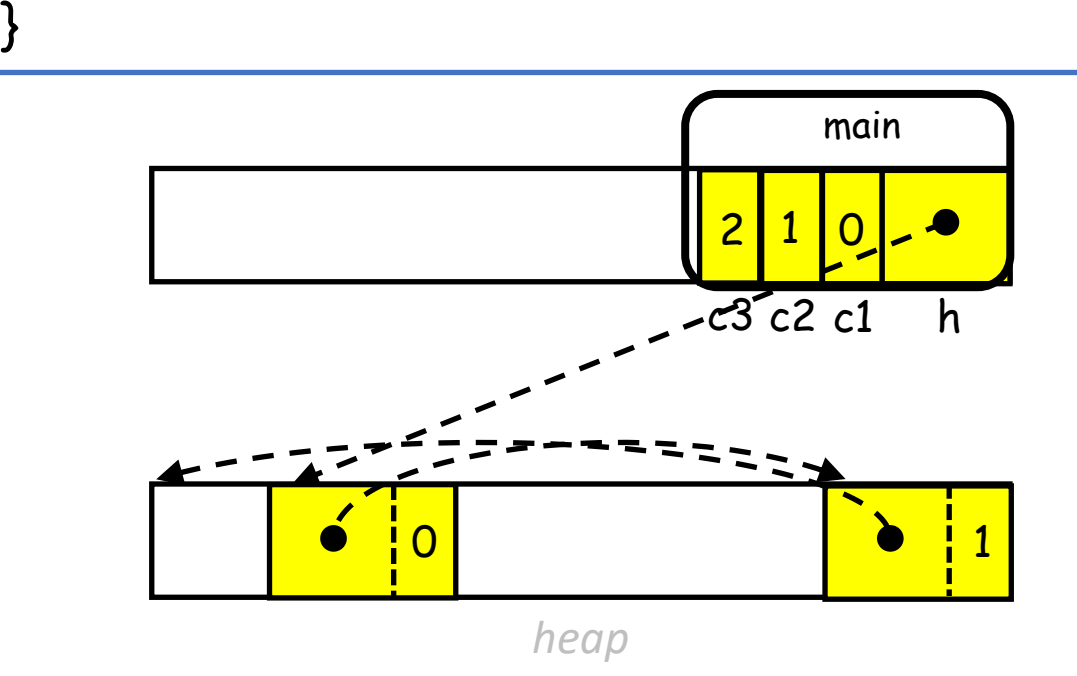

### • Insertion

}

- Create the linked-list element
- Update the pointers

```
charList.c
#include "charList.h"
…
int add_front( Node **head , char c )
{
    Node *n = create_node( c );
    if( !n ) return 1;
    n\rightarrownext = *head;
    *head = n;
    return 0;
```

```
main.c
#include "charList.h"
void main( void )
   char c1=0 , c2=1 , c3=2;
   Node *h = create_node( c1 );
   add_after( h , c2 );
   add_front( &h , c3 );
   return 0;
```
{

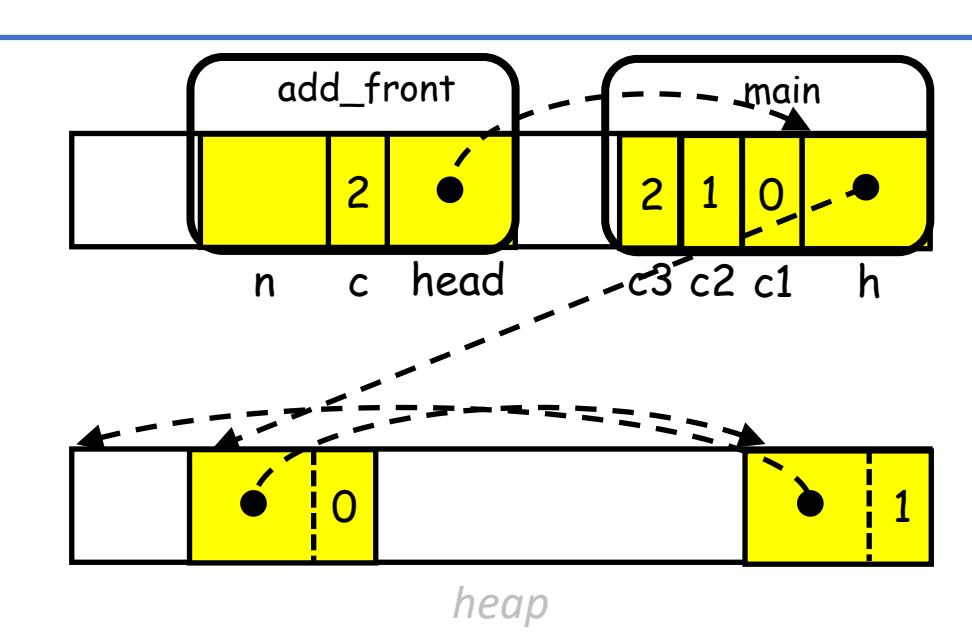

### • Insertion

- Create the linked-list element
- Update the pointers

```
charList.c
#include "charList.h"
…
int add_front( Node **head , char c )
{
    Node *n = create_node( c );
    if( !n ) return 1;
    n\rightarrownext = *head;
    *head = n;
    return 0;
}
```

```
main.c
#include "charList.h"
void main( void )
   char c1=0 , c2=1 , c3=2;
   Node *h = create_node( c1 );
   add_after( h , c2 );
   add_front( &h , c3 );
   return 0;
```
{

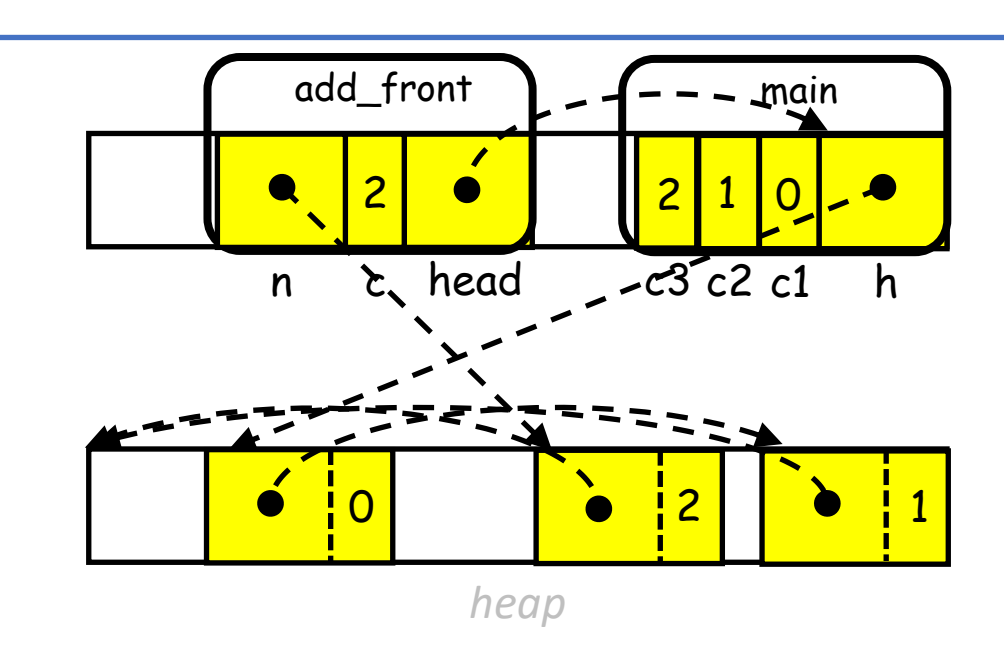

### • Insertion

- Create the linked-list element
- Update the pointers

```
charList.c
#include "charList.h"
…
int add_front( Node **head , char c )
{
   Node *n = create_node( c );
   if( !n ) return 1;
   n->next = *head;
   *head = n;
   return 0;
}
```
*main.c* #include "charList.h" void main( void ) char c1=0 , c2=1 , c3=2; Node \*h = create\_node( c1 ); add\_after( h , c2 ); add\_front( &h , c3 ); return 0;

{

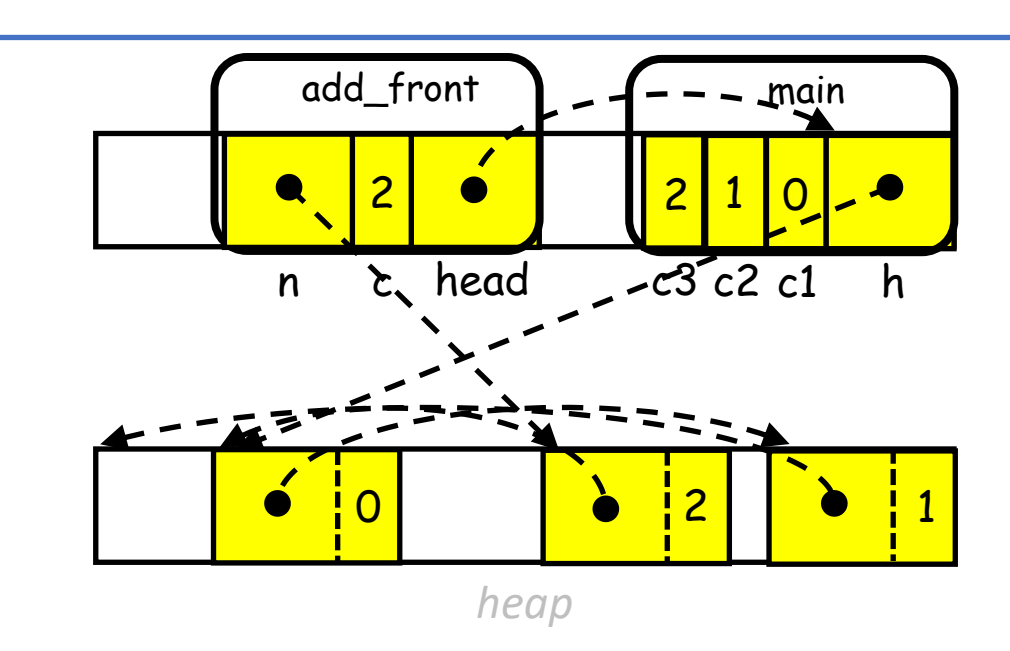

### • Insertion

- Create the linked-list element
- Update the pointers

```
charList.c
#include "charList.h"
…
int add_front( Node **head , char c )
{
   Node *n = create_node( c );
   if( !n ) return 1;
   n->next = *head;
   *head = n;
   return 0;
}
```

```
main.c
#include "charList.h"
void main( void )
   char c1=0 , c2=1 , c3=2;
   Node *h = create_node( c1 );
   add_after( h , c2 );
   add_front( &h , c3 );
   return 0;
```
{

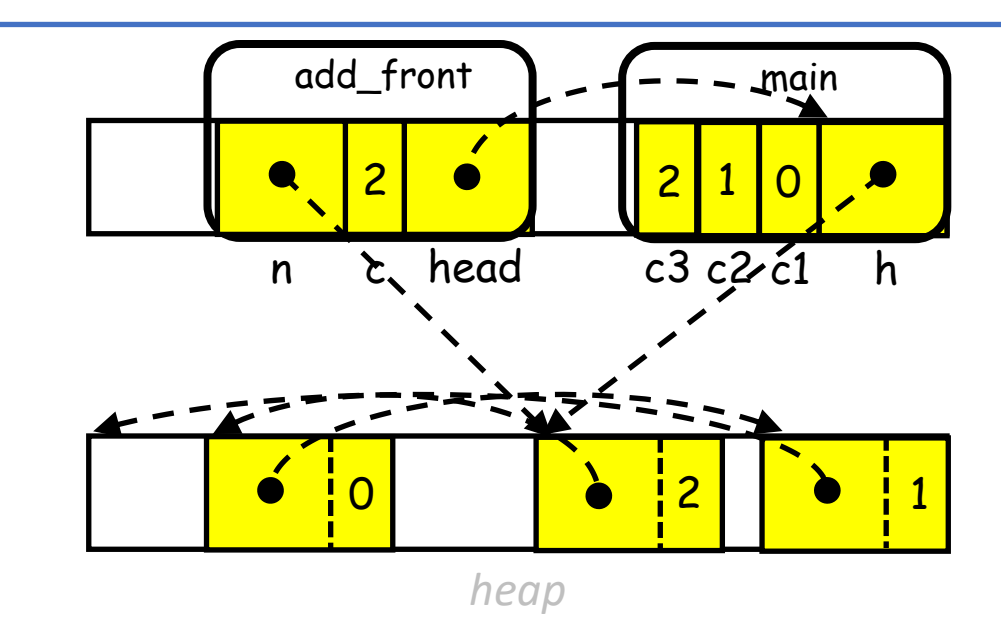

### • Insertion

- Create the linked-list element
- Update the pointers

```
charList.c
#include "charList.h"
…
int add_front( Node **head , char c )
{
   Node *n = create_node( c );
   if( !n ) return 1;
   n->next = *head;
   *head = n;
   return 0;
}
```

```
main.c
#include "charList.h"
void main( void )
   char c1=0 , c2=1 , c3=2;
   Node *h = create_node( c1 );
   add_after( h , c2 );
   add_front( &h , c3 );
   return 0;
```
{

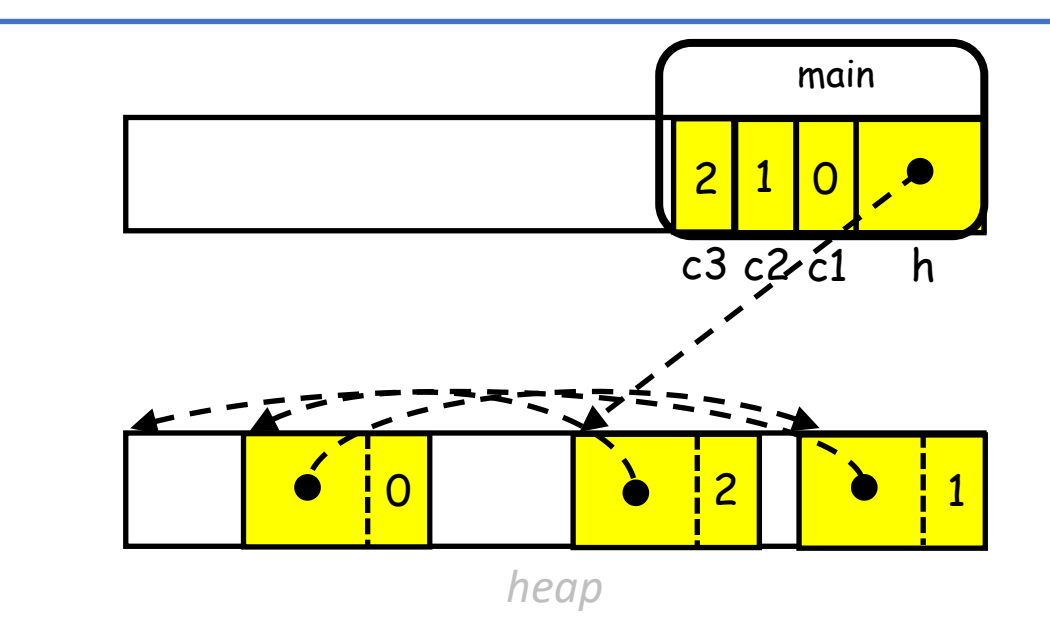

### • Deletion

- Update the pointers
- Delete the linked-list element

#### *charList.c*

```
#include "charList.h"
```
{

```
…
void remove_after( Node *n )
```

```
Node *nNext = n->next;
if( !nNext ) return;
n\rightarrownext = n->next->next;
free( nNext );
```

```
n n->next
value next value next
                               n->next->next
                                value next
                   charList.h
      #ifndef charList_included
      #define charList_included
      typedef struct _Node
      {
         struct Node *next;
         char value;
      } Node;
      Node *create_node( char c );
      int add_after( Node *n , char c );
      int add_front( Node **h , char c );
      void remove_after( Node *n );
      int length( const Node *head );
      void print( const Node *head );
      ...
      #endif // charList_included
```
### • Deletion

- Update the pointers
- Delete the linked-list element

#### *charList.c*

```
#include "charList.h"
```
{

```
…
void remove_after( Node *n )
```

```
Node *nNext = n->next;
if( !nNext ) return;
n\rightarrownext = n->next->next;
free( nNext );
```

```
charList.h
      #ifndef charList_included
      #define charList_included
      typedef struct _Node
      {
          struct _Node *next;
          char value;
      } Node;
      Node *create_node( char c );
      int add_after( Node *n , char c );
      int add_front( Node **h , char c );
      void remove_after( Node *n );
      int length( const Node *head );
      void print( const Node *head );
      ...
      #endif // charList_included
    n
                  n->next
value next value next
                                n->next->next
                                 value next
                  nNext
```
### • Deletion

- Update the pointers
- Delete the linked-list element

#### *charList.c*

```
#include "charList.h"
…
```
{

```
void remove_after( Node *n )
```

```
Node *nNext = n->next;
if( !nNext ) return;
n->next = n->next->next;
free( nNext );
```

```
charList.h
      #ifndef charList_included
      #define charList_included
      typedef struct _Node
      {
          struct _Node *next;
          char value;
      } Node;
      Node *create_node( char c );
      int add_after( Node *n , char c );
      int add_front( Node **h , char c );
      void remove_after( Node *n );
      int length( const Node *head );
      void print( const Node *head );
      ...
      #endif // charList_included
    n
value next value next
                                  n->next
                                 value next
                  nNext
```
### • Deletion

- Update the pointers
- Delete the linked-list element

#### *charList.c*

```
#include "charList.h"
```
{

```
…
void remove_after( Node *n )
```

```
Node *nNext = n->next;
if( !nNext ) return;
n->next = n->next->next;
free( nNext );
```

```
charList.h
      #ifndef charList_included
      #define charList_included
      typedef struct _Node
      {
          struct _Node *next;
          char value;
      } Node;
      Node *create_node( char c );
      int add_after( Node *n , char c );
      int add_front( Node **h , char c );
      void remove_after( Node *n );
      int length( const Node *head );
      void print( const Node *head );
      ...
      #endif // charList_included
    n
value next
                                   n->next
                                  value next
```
### • Deletion

- Update the pointers
- Delete the linked-list element

#### *charList.c*

```
#include "charList.h"
…
```
{

```
void remove_front( Node **head )
```

```
Node* n = (*head);
if( !n ) return;
*head = n->next;
free( n );
```

```
charList.h
#ifndef charList_included
#define charList_included
typedef struct _Node
{
   struct Node *next;
   char value;
} Node;
Node *create_node( char c );
int add_after( Node *n , char c );
int add_front( Node **h , char c );
void remove_after( Node *n );
void remove_front( Node **n );
int length( const Node *head );
void print( const Node *head );
#endif // charList_included
```
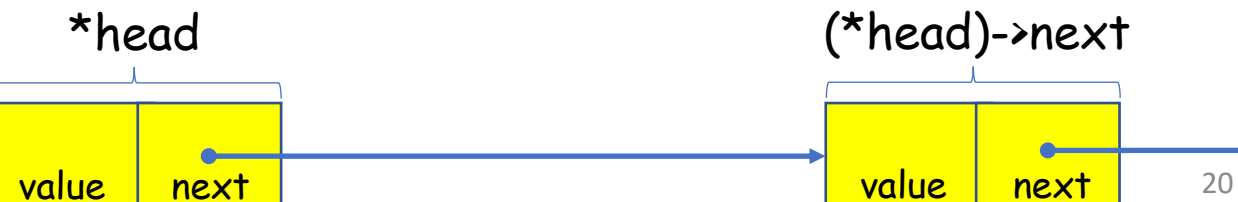

### • Deletion

- Update the pointers
- Delete the linked-list element

#### *charList.c*

```
#include "charList.h"
```
{

}

```
…
void remove_front( Node **head )
```

```
Node* n = (*head);if( !n ) return;
*head = n->next;
free( n );
```

```
n
                                n->next
*head
                              (*head)->next
                  charList.h
    #ifndef charList_included
    #define charList_included
    typedef struct _Node
    {
        struct Node *next;
        char value;
    } Node;
    Node *create_node( char c );
    int add_after( Node *n , char c );
    int add_front( Node **h , char c );
    void remove_after( Node *n );
    void remove_front( Node **n );
    int length( const Node *head );
    void print( const Node *head );
    #endif // charList_included
```
value next

value next

### • Deletion

- Update the pointers
- Delete the linked-list element

#### *charList.c*

```
#include "charList.h"
…
```
{

```
void remove_front( Node **head )
```

```
Node* n = (*head);
if( !n ) return;
*head = n->next;
free( n );
```

```
charList.h
#ifndef charList_included
#define charList_included
typedef struct _Node
{
   struct Node *next;
   char value;
} Node;
Node *create_node( char c );
int add_after( Node *n , char c );
int add_front( Node **h , char c );
void remove_after( Node *n );
void remove_front( Node **n );
int length( const Node *head );
void print( const Node *head );
#endif // charList_included
```
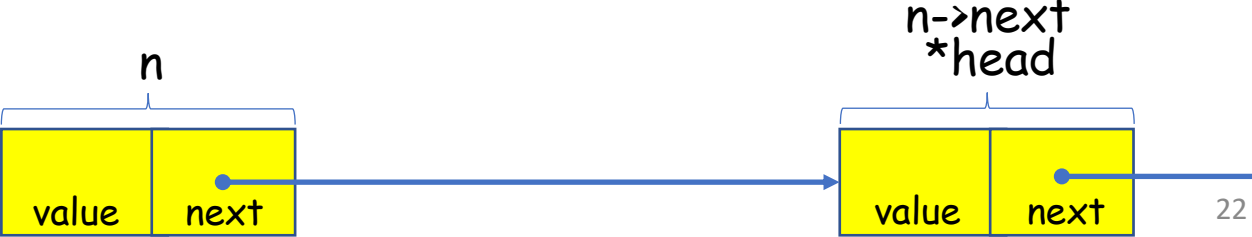

### • Deletion

- Update the pointers
- Delete the linked-list element

#### *charList.c*

```
#include "charList.h"
```
{

```
…
void remove_front( Node **head )
```

```
Node* n = (*head);
if( !n ) return;
*head = n->next;
free( n );
```

```
charList.h
#ifndef charList_included
#define charList_included
typedef struct _Node
{
   struct Node *next;
   char value;
} Node;
Node *create_node( char c );
int add_after( Node *n , char c );
int add_front( Node **h , char c );
void remove_after( Node *n );
void remove_front( Node **n );
int length( const Node *head );
void print( const Node *head );
#endif // charList_included
```
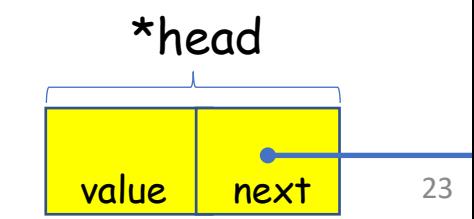

- Copying
	- Create a new node with the head's value
	- Make it's next a (recursive) deep copy of the remainder of the list

```
charList.c
```

```
#include "charList.h"
```
{

```
…
Node *copy( const Node *head )
```

```
if( !head ) return NULL;
Node *_head = create_node( head->value );
_head->next = copy( head->next );
return _head;
```

```
charList.h
#ifndef charList_included
#define charList_included
typedef struct _Node
{
   struct Node *next;
   char value;
} Node;
Node *create_node( char c );
int add_after( Node *n , char c );
int add_front( Node **h , char c );
void remove_after( Node *n );
void remove_front( Node **n );
int length( const Node *head );
void print( const Node *head );
Node *copy( const Node *head );
#endif // charList_included
```
### Example (sorting chars)

- Read in chars from the stdin and insert them into a linked list, sorted from smallest to largest
	- Read the chars in
		- If the linked list is empty, create a head containing the char
		- Otherwise, if the char is smaller than everything in the linked list, add it at the head
		- Otherwise, add it after the largest element smaller than the char
	- Print out the (sorted) chars
	- Free up the memory

```
charList.h
#ifndef charList_included
#define charList_included
typedef struct _Node
{
   struct _Node *next;
   char value;
} Node;
Node *create_node( char c );
int add_after( Node *n , char c );
int add_front( Node **h , char c );
void remove_after( Node *n );
void remove_front( Node **n );
int length( const Node *head );
void print( const Node *head );
Node *copy( const Node *head );
#endif // charList_included
```

```
e «stunn.n»<br>e «ctype.h»<br>e "cheel ist b"
    Node *head = NULL , *n;
            \overline{\mathcal{L}}\frac{1}{2}if (!head) head = create_node(c);
                                    main.c
#include <stdio.h>
#include <stdlib.h>
#include <ctype.h>
#include "charList.h"
int main( void )
{
    char c;
    while( fscanf( stdin , " %c" , &c )==1 )
    {
         else if( c<head->value ) add_front( &head , c );
         else
         {
             for( n=head ; n->next!=NULL && c>=n->next->value ; n=n->next ) ;
             add_after(n, c);
         }
    }
    for( n=head ; n!=NULL ; n=n->next ) printf( "%c" , n->value );
    printf("\n\n\infty");
    while( head ) remove_front( &head );
    return 0;
}
                                                    >> ./a.out
                                                     misha
                                                     ahims
                                                     >>
                                                                                     charList.h
                                                                    #ifndef charList_included
                                                                    #define charList_included
                                                                    typedef struct _Node
                                                                    {
                                                                         struct Node *next;
                                                                         char value;
                                                                    } Node;
                                                                    ...
                                                                    #endif // charList_included
```

```
e «stunn.n»<br>e «ctype.h»<br>e "cheel ist b"
    Node <mark>*head = NULL</mark> , *n;
             \overline{\mathcal{L}}\frac{1}{2}if (!head) head = create_node(c);
                                     main.c
#include <stdio.h>
#include <stdlib.h>
#include <ctype.h>
#include "charList.h"
int main( void )
{
    char c;
    while( fscanf( stdin , " %c" , &c )==1 )
    {
         else if( c<head->value ) add_front( &head , c );
         else
         {
             for( n=head ; n->next!=NULL && c>=n->next->value ; n=n->next ) ;
             add_after(n, c);
         }
    }
    for( n=head ; n!=NULL ; n=n->next ) printf( "%c" , n->value );
    printf("\n\n\infty");
    while( head ) remove_front( &head );
    return 0;
}
                                                     >> ./a.out
                                                                                                   head
                                                                                      charList.h
                                                                     #ifndef charList_included
                                                                     #define charList_included
                                                                     typedef struct _Node
                                                                      {
                                                                          struct Node *next;
                                                                          char value;
                                                                     } Node;
                                                                      ...
                                                                     #endif // charList_included
```

```
e «stunn.n»<br>e «ctype.h»<br>e "cheel ist b"
    Node *head = NULL , *n;
             \overline{\mathcal{L}}\frac{1}{2}if(!head) head = create_node( c );
                                    main.c
#include <stdio.h>
#include <stdlib.h>
#include <ctype.h>
#include "charList.h"
int main( void )
{
    char c;
    while( fscanf( stdin , " %c" , &c )==1 )
    {
         else if( c<head->value ) add_front( &head , c );
         else
         {
             for( n=head ; n->next!=NULL && c>=n->next->value ; n=n->next ) ;
             add_after(n, c);
         }
    }
    for( n=head ; n!=NULL ; n=n->next ) printf( "%c" , n->value );
    printf("\n\n\infty");
    while( head ) remove_front( &head );
    return 0;
}
                                                     >> ./a.out
                                                     m
                                                                                                            m
                                                                                                  head
                                                                                     charList.h
                                                                    #ifndef charList_included
                                                                    #define charList_included
                                                                    typedef struct _Node
                                                                     {
                                                                         struct _Node *next;
                                                                         char value;
                                                                    } Node;
                                                                     ...
                                                                    #endif // charList_included
```

```
e «stunn.n»<br>e «ctype.h»<br>e "cheel ist b"
    Node *head = NULL , *n;
             \overline{\mathcal{L}}\frac{1}{2}if (!head) head = create_node(c);
                                     main.c
#include <stdio.h>
#include <stdlib.h>
#include <ctype.h>
#include "charList.h"
int main( void )
{
    char c;
    while( fscanf( stdin , " %c" , &c )==1 )
    {
         else if( c<head->value ) add_front( &head, c );
         else
         {
             for( n=head ; n->next!=NULL && c>=n->next->value ; n=n->next ) ;
             add_after(n, c);
         }
    }
    for( n=head ; n!=NULL ; n=n->next ) printf( "%c" , n->value );
    printf("\n\n\infty");
    while( head ) remove_front( &head );
    return 0;
}
                                                     >> ./a.out
                                                     m\texttt{i}m
                                                                                                  head
                                                                                                     i
                                                                                      charList.h
                                                                     #ifndef charList_included
                                                                     #define charList_included
                                                                     typedef struct _Node
                                                                     {
                                                                         struct _Node *next;
                                                                         char value;
                                                                     } Node;
                                                                     ...
                                                                     #endif // charList_included
```

```
e «stunn.n»<br>e «ctype.h»<br>e "cheel ist b"
    Node *head = NULL , *n;
            \overline{\mathcal{L}}\frac{1}{2}if (!head) head = create_node(c);
                                    main.c
#include <stdio.h>
#include <stdlib.h>
#include <ctype.h>
#include "charList.h"
int main( void )
{
    char c;
    while( fscanf( stdin , " %c" , &c )==1 )
    {
         else if( c<head->value ) add_front( &head , c );
         else
         {
             for( n=head ; n->next!=NULL && c>=n->next->value ; n=n->next ) ;
             add_after(n, c);
         }
    }
    for( n=head ; n!=NULL ; n=n->next ) printf( "%c" , n->value );
    printf("\n\n\infty");
    while( head ) remove_front( &head );
    return 0;
}
                                                    >> ./a.out
                                                    mism
                                                                                                 head
                                                                                                   i \mapsto m s
                                                                                                   n
                                                                                    charList.h
                                                                    #ifndef charList_included
                                                                    #define charList_included
                                                                    typedef struct _Node
                                                                    {
                                                                        struct Node *next;
                                                                        char value;
                                                                    } Node;
                                                                    ...
                                                                    #endif // charList_included
```

```
e «stunn.n»<br>e «ctype.h»<br>e "cheel ist b"
    Node *head = NULL , *n;
            \overline{\mathcal{L}}\frac{1}{2}if (!head) head = create_node(c);
                                    main.c
#include <stdio.h>
#include <stdlib.h>
#include <ctype.h>
#include "charList.h"
int main( void )
{
    char c;
    while( fscanf( stdin , " %c" , &c )==1 )
    {
         else if( c<head->value ) add_front( &head , c );
         else
         {
             for( n=head ; n->next!=NULL && c>=n->next->value ; n=n->next ) ;
             add_after(n, c);
         }
    }
    for( n=head ; n!=NULL ; n=n->next ) printf( "%c" , n->value );
    printf("\n\n\infty");
    while( head ) remove_front( &head );
    return 0;
}
                                                    >> ./a.out
                                                    mism
                                                                                                 head
                                                                                                   i \mapsto m s
                                                                                                          n
                                                                                    charList.h
                                                                    #ifndef charList_included
                                                                    #define charList_included
                                                                    typedef struct _Node
                                                                    {
                                                                        struct Node *next;
                                                                        char value;
                                                                    } Node;
                                                                    ...
                                                                    #endif // charList_included
```

```
e «stunn.n»<br>e «ctype.h»<br>e "cheel ist b"
    Node *head = NULL , *n;
             \overline{\mathcal{L}}\frac{1}{2}if (!head) head = create_node(c);
                                    main.c
#include <stdio.h>
#include <stdlib.h>
#include <ctype.h>
#include "charList.h"
int main( void )
{
    char c;
    while( fscanf( stdin , " %c" , &c )==1 )
    {
         else if( c<head->value ) add_front( &head , c );
         else
         {
             for( n=head ; n->next!=NULL && c>=n->next->value ; n=n->next ) ;
             add_after( n , c );
         }
    }
    for( n=head ; n!=NULL ; n=n->next ) printf( "%c" , n->value );
    printf("\n\n\infty");
    while( head ) remove_front( &head );
    return 0;
}
                                                     >> ./a.out
                                                     mism
                                                                                                  head
                                                                                                    i \mapsto m \mapsto sn
                                                                                     charList.h
                                                                     #ifndef charList_included
                                                                     #define charList_included
                                                                     typedef struct _Node
                                                                     {
                                                                         struct Node *next;
                                                                         char value;
                                                                    } Node;
                                                                     ...
                                                                     #endif // charList_included
```

```
e «stunn.n»<br>e «ctype.h»<br>e "cheel ist b"
    Node *head = NULL , *n;
            \overline{\mathcal{L}}\frac{1}{2}if (!head) head = create_node(c);
                                   main.c
#include <stdio.h>
#include <stdlib.h>
#include <ctype.h>
#include "charList.h"
int main( void )
{
    char c;
    while( fscanf( stdin , " %c" , &c )==1 )
    {
        else if( c<head->value ) add_front( &head, c );
        else
         {
             for( n=head ; n->next!=NULL && c>=n->next->value ; n=n->next ) ;
             add_after(n, c);
         }
    }
    for( n=head ; n!=NULL ; n=n->next ) printf( "%c" , n->value );
    printf("\n\n\infty");
    while( head ) remove_front( &head );
    return 0;
}
                                                   >> ./a.out
                                                   mish
                                                                                                         m
                                                                                               head
                                                                                         h i s
                                                                                  charList.h
                                                                  #ifndef charList_included
                                                                  #define charList_included
                                                                  typedef struct _Node
                                                                   {
                                                                       struct _Node *next;
                                                                       char value;
                                                                  } Node;
                                                                   ...
                                                                  #endif // charList_included
```

```
e «stunn.n»<br>e «ctype.h»<br>e "cheel ist b"
     Node *head = NULL , *n;
             \overline{\mathcal{L}}\frac{1}{2}if (!head) head = create_node(c);
                                      main.c
#include <stdio.h>
#include <stdlib.h>
#include <ctype.h>
#include "charList.h"
int main( void )
{
    char c;
     while( fscanf( stdin , " %c" , &c )==1 )
     {
         else if( c<head->value ) add_front( &head, c );
         else
         {
              for( n=head ; n->next!=NULL && c>=n->next->value ; n=n->next ) ;
              add_after(n, c);
         }
     }
    for( n=head ; n!=NULL ; n=n->next ) printf( "%c" , n->value );
    printf("\n\n\infty");
    while( head ) remove_front( &head );
    return 0;
}
                                                       >> ./a.out
                                                       misha
                                                                                                                 m
                                                                                                      head
                                                                                       a \longrightarrow h \longrightarrow i \longrightarrow m \longrightarrow scharList.h
                                                                        #ifndef charList_included
                                                                        #define charList_included
                                                                        typedef struct _Node
                                                                        {
                                                                            struct _Node *next;
                                                                            char value;
                                                                       } Node;
                                                                        ...
                                                                        #endif // charList_included
                                                                                                                          34
```

```
e «stunn.n»<br>e «ctype.h»<br>e "cheel ist b"
     Node *head = NULL , *n;
             \overline{\mathcal{L}}\frac{1}{2}if (!head) head = create_node(c);
                                       main.c
#include <stdio.h>
#include <stdlib.h>
#include <ctype.h>
#include "charList.h"
int main( void )
{
    char c;
     while( fscanf( stdin , " %c" , &c )==1 )
     {
         else if( c<head->value ) add_front( &head , c );
         else
          {
              for( n=head ; n->next!=NULL && c>=n->next->value ; n=n->next ) ;
              add_after(n, c);
          }
     <u>}</u>
     for( n=head ; n!=NULL ; n=n->next ) printf( "%c" , n->value );
     printf("\n\n\langle n" \n\rangle;
     while( head ) remove_front( &head );
    return 0;
}
                                                         >> ./a.out
                                                         misha
                                                         a
                                                                                                                    m
                                                                                                         head
                                                                                          a \longrightarrow h \longrightarrow i \longrightarrow m \longrightarrow sn
                                                                                           charList.h
                                                                         #ifndef charList_included
                                                                         #define charList_included
                                                                         typedef struct _Node
                                                                          {
                                                                              struct _Node *next;
                                                                              char value;
                                                                         } Node;
                                                                          ...
                                                                         #endif // charList_included
                                                                                                                             35
```

```
e «stunn.n»<br>e «ctype.h»<br>e "cheel ist b"
     Node *head = NULL , *n;
             \overline{\mathcal{L}}\frac{1}{2}if (!head) head = create_node(c);
                                       main.c
#include <stdio.h>
#include <stdlib.h>
#include <ctype.h>
#include "charList.h"
int main( void )
{
    char c;
     while( fscanf( stdin , " %c" , &c )==1 )
     {
         else if( c<head->value ) add_front( &head , c );
         else
          {
              for( n=head ; n->next!=NULL && c>=n->next->value ; n=n->next ) ;
              add_after(n, c);
          }
     <u>}</u>
     for( n=head ; n!=NULL ; n=n->next ) printf( "%c" , n->value );
     printf("\n\n\langle n" \n\rangle;
     while( head ) remove_front( &head );
    return 0;
}
                                                        >> ./a.out
                                                         misha
                                                         ah
                                                                                                                   m
                                                                                                         head
                                                                                         a \longrightarrow h \longrightarrow i \longrightarrow m \longrightarrow sn
                                                                                           charList.h
                                                                         #ifndef charList_included
                                                                         #define charList_included
                                                                         typedef struct _Node
                                                                          {
                                                                              struct _Node *next;
                                                                              char value;
                                                                         } Node;
                                                                          ...
                                                                         #endif // charList_included
                                                                                                                             36
```

```
e «stunn.n»<br>e «ctype.h»<br>e "cheel ist b"
     Node *head = NULL , *n;
             \overline{\mathcal{L}}\frac{1}{2}if (!head) head = create_node(c);
                                       main.c
#include <stdio.h>
#include <stdlib.h>
#include <ctype.h>
#include "charList.h"
int main( void )
{
    char c;
     while( fscanf( stdin , " %c" , &c )==1 )
     {
         else if( c<head->value ) add_front( &head , c );
         else
          {
              for( n=head ; n->next!=NULL && c>=n->next->value ; n=n->next ) ;
              add_after(n, c);
          }
     <u>}</u>
     for( n=head ; n!=NULL ; n=n->next ) printf( "%c" , n->value );
     printf("\n\n\langle n" \n\rangle;
     while( head ) remove_front( &head );
    return 0;
}
                                                        >> ./a.out
                                                         misha
                                                         ahi
                                                                                                                   m
                                                                                                         head
                                                                                         a \longrightarrow h \longrightarrow i \longrightarrow m \longrightarrow sn
                                                                                           charList.h
                                                                         #ifndef charList_included
                                                                         #define charList_included
                                                                         typedef struct _Node
                                                                          {
                                                                              struct _Node *next;
                                                                              char value;
                                                                         } Node;
                                                                          ...
                                                                         #endif // charList_included
                                                                                                                             37
```

```
e «stunn.n»<br>e «ctype.h»<br>e "cheel ist b"
     Node *head = NULL , *n;
             \overline{\mathcal{L}}\frac{1}{2}if (!head) head = create_node(c);
                                       main.c
#include <stdio.h>
#include <stdlib.h>
#include <ctype.h>
#include "charList.h"
int main( void )
{
    char c;
     while( fscanf( stdin , " %c" , &c )==1 )
     {
         else if( c<head->value ) add_front( &head , c );
         else
          {
              for( n=head ; n->next!=NULL && c>=n->next->value ; n=n->next ) ;
              add_after(n, c);
          }
     <u>}</u>
     for( n=head ; n!=NULL ; n=n->next ) printf( "%c" , n->value );
     printf("\n\n\langle n" \n\rangle;
     while( head ) remove_front( &head );
    return 0;
}
                                                         >> ./a.out
                                                         misha
                                                         ahim
                                                                                                                   m
                                                                                                         head
                                                                                         a \longrightarrow h \longrightarrow i \longrightarrow m \longrightarrow sn
                                                                                           charList.h
                                                                         #ifndef charList_included
                                                                         #define charList_included
                                                                         typedef struct _Node
                                                                          {
                                                                              struct _Node *next;
                                                                              char value;
                                                                         } Node;
                                                                          ...
                                                                         #endif // charList_included
                                                                                                                             38
```

```
e «stunn.n»<br>e «ctype.h»<br>e "cheel ist b"
     Node *head = NULL , *n;
             \overline{\mathcal{L}}\frac{1}{2}if (!head) head = create_node(c);
                                       main.c
#include <stdio.h>
#include <stdlib.h>
#include <ctype.h>
#include "charList.h"
int main( void )
{
    char c;
     while( fscanf( stdin , " %c" , &c )==1 )
     {
         else if( c<head->value ) add_front( &head , c );
         else
          {
              for( n=head ; n->next!=NULL && c>=n->next->value ; n=n->next ) ;
              add_after(n, c);
          }
     <u>}</u>
     for( n=head ; n!=NULL ; n=n->next ) printf( "%c" , n->value );
     printf("\n\n\langle n" \n\rangle;
     while( head ) remove_front( &head );
    return 0;
}
                                                        >> ./a.out
                                                        misha
                                                         ahims
                                                                                                                   m
                                                                                                        head
                                                                                         a \longrightarrow h \longrightarrow i \longrightarrow m \longrightarrow sn
                                                                                           charList.h
                                                                         #ifndef charList_included
                                                                         #define charList_included
                                                                         typedef struct _Node
                                                                          {
                                                                              struct Node *next;
                                                                              char value;
                                                                         } Node;
                                                                          ...
                                                                         #endif // charList_included
                                                                                                                             39
```

```
e «stunn.n»<br>e «ctype.h»<br>e "cheel ist b"
     Node *head = NULL , *n;
             \overline{\mathcal{L}}\frac{1}{2}if (!head) head = create_node(c);
                                      main.c
#include <stdio.h>
#include <stdlib.h>
#include <ctype.h>
#include "charList.h"
int main( void )
{
    char c;
     while( fscanf( stdin , " %c" , &c )==1 )
     {
         else if( c<head->value ) add_front( &head , c );
         else
          {
              for( n=head ; n->next!=NULL && c>=n->next->value ; n=n->next ) ;
              add_after(n, c);
          }
     }
    for( n=head ; n!=NULL ; n=n->next ) printf( "%c" , n->value );
    printf("\n\n\langle n" \rangle;
    while( head ) remove_front( &head );
    return 0;
}
                                                        >> ./a.out
                                                        misha
                                                        ahims
                                                                                                                  m
                                                                                                       head
                                                                                        a \longrightarrow h \longrightarrow i \longrightarrow m \longrightarrow scharList.h
                                                                         #ifndef charList_included
                                                                         #define charList_included
                                                                         typedef struct _Node
                                                                         {
                                                                             struct _Node *next;
                                                                             char value;
                                                                        } Node;
                                                                         ...
                                                                         #endif // charList_included
                                                                                                                           40
```

```
e «stunn.n»<br>e «ctype.h»<br>e "cheel ist b"
    Node *head = NULL , *n;
            \overline{\mathcal{L}}\frac{1}{2}if (!head) head = create_node(c);
                                    main.c
#include <stdio.h>
#include <stdlib.h>
#include <ctype.h>
#include "charList.h"
int main( void )
{
    char c;
    while( fscanf( stdin , " %c" , &c )==1 )
    {
        else if( c<head->value ) add_front( &head , c );
        else
         {
             for( n=head ; n->next!=NULL && c>=n->next->value ; n=n->next ) ;
             add_after(n, c);
         }
    }
    for( n=head ; n!=NULL ; n=n->next ) printf( "%c" , n->value );
    printf("\n\langle n" \rangle);
    while( head ) remove_front( &head );
    return 0;
}
                                                    >> ./a.out
                                                    misha
                                                    ahims
                                                                                                          m
                                                                                                head
                                                                                          h i s
                                                                                    charList.h
                                                                   #ifndef charList_included
                                                                   #define charList_included
                                                                   typedef struct _Node
                                                                    {
                                                                        struct _Node *next;
                                                                        char value;
                                                                   } Node;
                                                                    ...
                                                                   #endif // charList_included
```

```
e «stunn.n»<br>e «ctype.h»<br>e "cheel ist b"
    Node *head = NULL , *n;
             \overline{\mathcal{L}}\frac{1}{2}if (!head) head = create_node(c);
                                     main.c
#include <stdio.h>
#include <stdlib.h>
#include <ctype.h>
#include "charList.h"
int main( void )
{
    char c;
    while( fscanf( stdin , " %c" , &c )==1 )
    {
         else if( c<head->value ) add_front( &head , c );
         else
         {
             for( n=head ; n->next!=NULL && c>=n->next->value ; n=n->next ) ;
             add_after(n, c);
         }
    }
    for( n=head ; n!=NULL ; n=n->next ) printf( "%c" , n->value );
    printf("\n\langle n" \rangle);
    while( head ) remove_front( &head );
    return 0;
}
                                                     >> ./a.out
                                                     misha
                                                      ahims
                                                                                                             m
                                                                                                   head
                                                                                                     i \mapsto m \mapsto scharList.h
                                                                     #ifndef charList_included
                                                                     #define charList_included
                                                                     typedef struct _Node
                                                                      {
                                                                          struct _Node *next;
                                                                          char value;
                                                                     } Node;
                                                                      ...
                                                                     #endif // charList_included
```

```
e «stunn.n»<br>e «ctype.h»<br>e "cheel ist b"
    Node *head = NULL , *n;
             \overline{\mathcal{L}}\frac{1}{2}if (!head) head = create_node(c);
                                     main.c
#include <stdio.h>
#include <stdlib.h>
#include <ctype.h>
#include "charList.h"
int main( void )
{
    char c;
    while( fscanf( stdin , " %c" , &c )==1 )
    {
         else if( c<head->value ) add_front( &head , c );
         else
         {
             for( n=head ; n->next!=NULL && c>=n->next->value ; n=n->next ) ;
             add_after(n, c);
         }
    }
    for( n=head ; n!=NULL ; n=n->next ) printf( "%c" , n->value );
    printf("\n\langle n" \rangle);
    while( head ) remove_front( &head );
    return 0;
}
                                                     >> ./a.out
                                                     misha
                                                     ahims
                                                                                                             m
                                                                                                   head
                                                                                                                     s
                                                                                      charList.h
                                                                     #ifndef charList_included
                                                                     #define charList_included
                                                                     typedef struct _Node
                                                                     {
                                                                          struct _Node *next;
                                                                          char value;
                                                                     } Node;
                                                                     ...
                                                                     #endif // charList_included
```

```
e «stunn.n»<br>e «ctype.h»<br>e "cheel ist b"
    Node *head = NULL , *n;
             \overline{\mathcal{L}}\frac{1}{2}if (!head) head = create_node(c);
                                     main.c
#include <stdio.h>
#include <stdlib.h>
#include <ctype.h>
#include "charList.h"
int main( void )
{
    char c;
    while( fscanf( stdin , " %c" , &c )==1 )
    {
         else if( c<head->value ) add_front( &head , c );
         else
         {
             for( n=head ; n->next!=NULL && c>=n->next->value ; n=n->next ) ;
             add_after(n, c);
         }
    }
    for( n=head ; n!=NULL ; n=n->next ) printf( "%c" , n->value );
    printf("\n\langle n" \rangle);
    while( head ) remove_front( &head );
    return 0;
}
                                                     >> ./a.out
                                                     misha
                                                      ahims
                                                                                                   head
                                                                                                                     s
                                                                                      charList.h
                                                                     #ifndef charList_included
                                                                     #define charList_included
                                                                     typedef struct _Node
                                                                     {
                                                                          struct _Node *next;
                                                                          char value;
                                                                     } Node;
                                                                     ...
                                                                     #endif // charList_included
```

```
e «stunn.n»<br>e «ctype.h»<br>e "cheel ist b"
    Node *head = NULL , *n;
             \overline{\mathcal{L}}\frac{1}{2}if (!head) head = create_node(c);
                                     main.c
#include <stdio.h>
#include <stdlib.h>
#include <ctype.h>
#include "charList.h"
int main( void )
{
    char c;
    while( fscanf( stdin , " %c" , &c )==1 )
    {
         else if( c<head->value ) add_front( &head , c );
         else
         {
             for( n=head ; n->next!=NULL && c>=n->next->value ; n=n->next ) ;
             add_after(n, c);
         }
    }
    for( n=head ; n!=NULL ; n=n->next ) printf( "%c" , n->value );
    printf("\n\langle n" \rangle);
    while( head ) remove_front( &head );
    return 0;
}
                                                     >> ./a.out
                                                     misha
                                                     ahims
                                                     >>
                                                                                                  head
                                                                                      charList.h
                                                                     #ifndef charList_included
                                                                     #define charList_included
                                                                     typedef struct _Node
                                                                     {
                                                                         struct Node *next;
                                                                         char value;
                                                                     } Node;
                                                                     ...
                                                                     #endif // charList_included
```
- Variants
	- Circular lists
		- $\checkmark$  No need for a "head" node
		- **x** Iterating is trickier

```
charList.h
#ifndef charList_included
#define charList_included
typedef struct _Node
{
   struct _Node *next;
   char value;
} Node;
...
#endif // charList_included
```
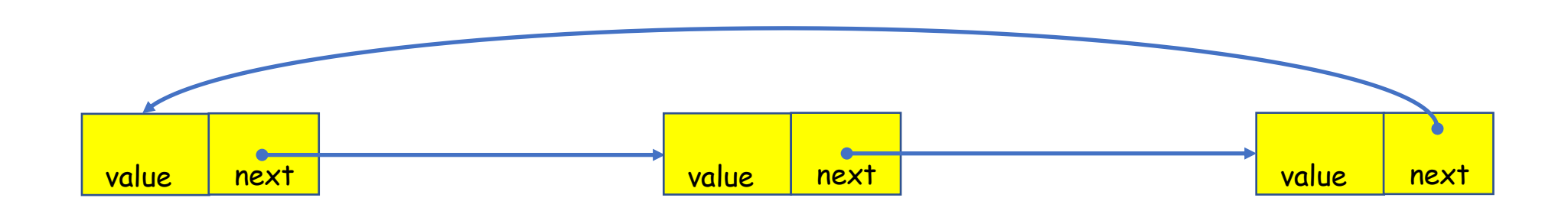

### • Variants

- Doubly linked lists
	- $\checkmark$  Can traverse in either direction
	- More pointers to track for insertions and deletions
	- **\*** The linked list can be inconsistent

```
charList.h
#ifndef charList_included
#define charList_included
typedef struct _Node
{
   struct _Node *next;
   struct _Node *prev;
   char value;
} Node;
...
#endif // charList_included
```
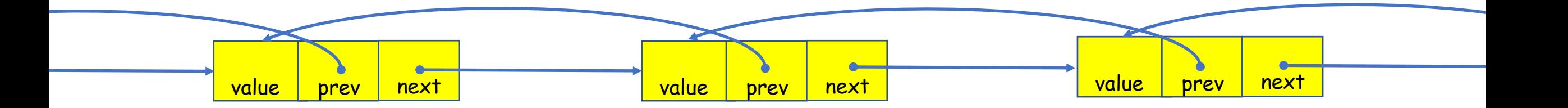

## **Outline**

- Linked lists
- Review questions

1.How do you implement add\_front of a linked list?

```
int add_front( Node **head , char c )
{
   Node *n = create_node( c );
   if( !n ) return 1;
   n\rightarrownext = *head;
   *head = n;
   return 0;
}
```
2. How do you modify a linked list to a doubly linked list?

```
typedef struct _Node
{
  struct _Node *next , *prev;
  char value;
} Node;
```
3. How do you make a copy of a linked list?

We need a "deep copy". We traverse the list and create new node from the old one. We need to pay attention to how to setup the next pointer for the new list. It should point to the newly created node.

4. Why does add\_after take a Node\* as input, but add\_front takes a Node\*\*?

Because we need to change who the head is.

5. What cases should be handled when implementing remove\_front?

Check if the list is empty (the head is NULL).

### Exercise 18

• Website -> Course Materials -> Exercise 18